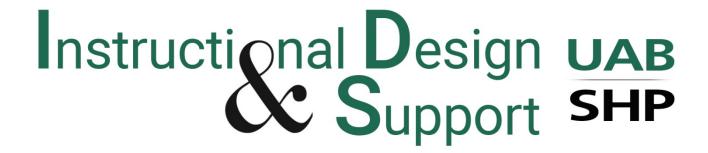

## **Tuesday Tip**

## **How to Add Question Bank Questions to Exams**

There are two ways to add question bank questions to a quiz.

## 1. Linking to a question bank.

However, this will guarantee that you will NOT be able to regrade questions should the need arise.

## 2. Finding questions in a question bank.

**This is our recommendation** for adding quiz questions from a question bank. Once you have created the quiz, click on the **Questions** button and then, **Find Questions**:

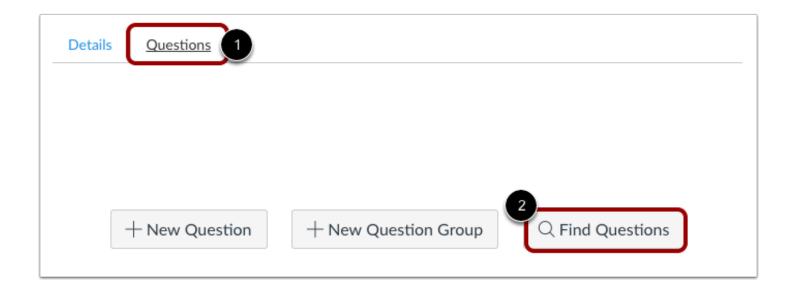

When the list of question banks appears, select the correct one and then choose the questions you would like to add:

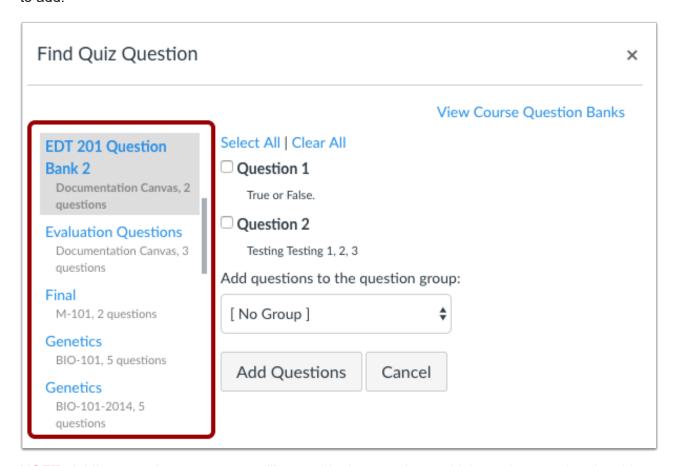

**NOTE:** Adding questions to a group will scramble the questions, which can be completed at this stage. It can also be completed after questions are added to a quiz. If you have questions about how, why, or when to create question groups, please contact the IDS team at <a href="mailto:IDSHelp@uab.edu">IDSHelp@uab.edu</a>.

For more information, please contact the <u>IDS team</u>. View all of our Tuesday Tips on our <u>SHP/IDS website!</u>

**UAB|SHP Instructional Design & Support** 

Learning Resource Center I The University of Alabama at Birmingham LRC 211 I 1714 9<sup>th</sup> Avenue South I Birmingham, AL 35294 P: 205.996.1407 I IDSHelp@uab.edu

UAB. Powered by will.